### **Value Types**

Jim Fawcett August 2019

## **Str Class**

- In the next few pages we examine an implementation of an value type representing strings.
- Each of the most important member functions are dissected. We discuss their:
	- declaration: how you declare member functions in the class declaration (part of STR module's header file).
	- Definition: how you define the function's behavior in its function body.
	- Invocation: how you invoke this member of the STR class.
- While this class makes a good vehicle for instruction, you should prefer the string class provided by the standard C++ library and documented in class texts.

# **Str Manual Page**

```
#ifndef STR_H
#define STR_H
///////////////////////////////////////////////////////////////////
// Str.h - header file for Str string class //
// ver 2.1 \vert // \vert // \vert // \vert // \vert // \vert // \vert // \vert // \vert // \vert // \vert // \vert // \vert // \vert // \vert // \vert // \vert // \vert // \vert // \vert // \vert // \vert // \vert // \vert // \vert // \vert // \// //
// Language: Visual C++, ver 12.0 //
// Platform: Dell XPS 2720, Win 8.0 //
// Application: ADT example, CSE687 - Object Oriented Design //
// Author: Jim Fawcett //
// Syracuse University, CST 4-187 //
// fawcett@ecs.syr.edu, (315) 443-3948 //
///////////////////////////////////////////////////////////////////
```

```
/*
```
Class Operations:

=================

This class defines a string data type. It is a simple, but effective user defined type. You should prefer the standard C++ string class. The purpose of this class is to demonstrate basic class construction techniques.

Instances of str class perform bounds checking on all indexed operations and throw invalid\_argument exceptions if the index is out of bounds, e.g., does not refer to a valid character.

```
Public Interface:
```

```
=================
```
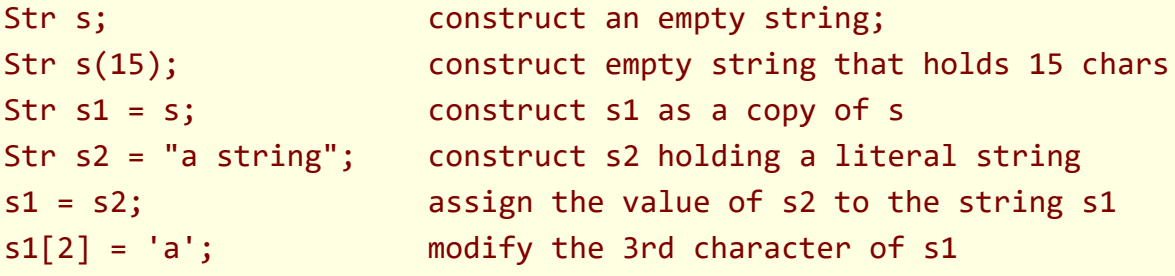

# **Maintenance Page**

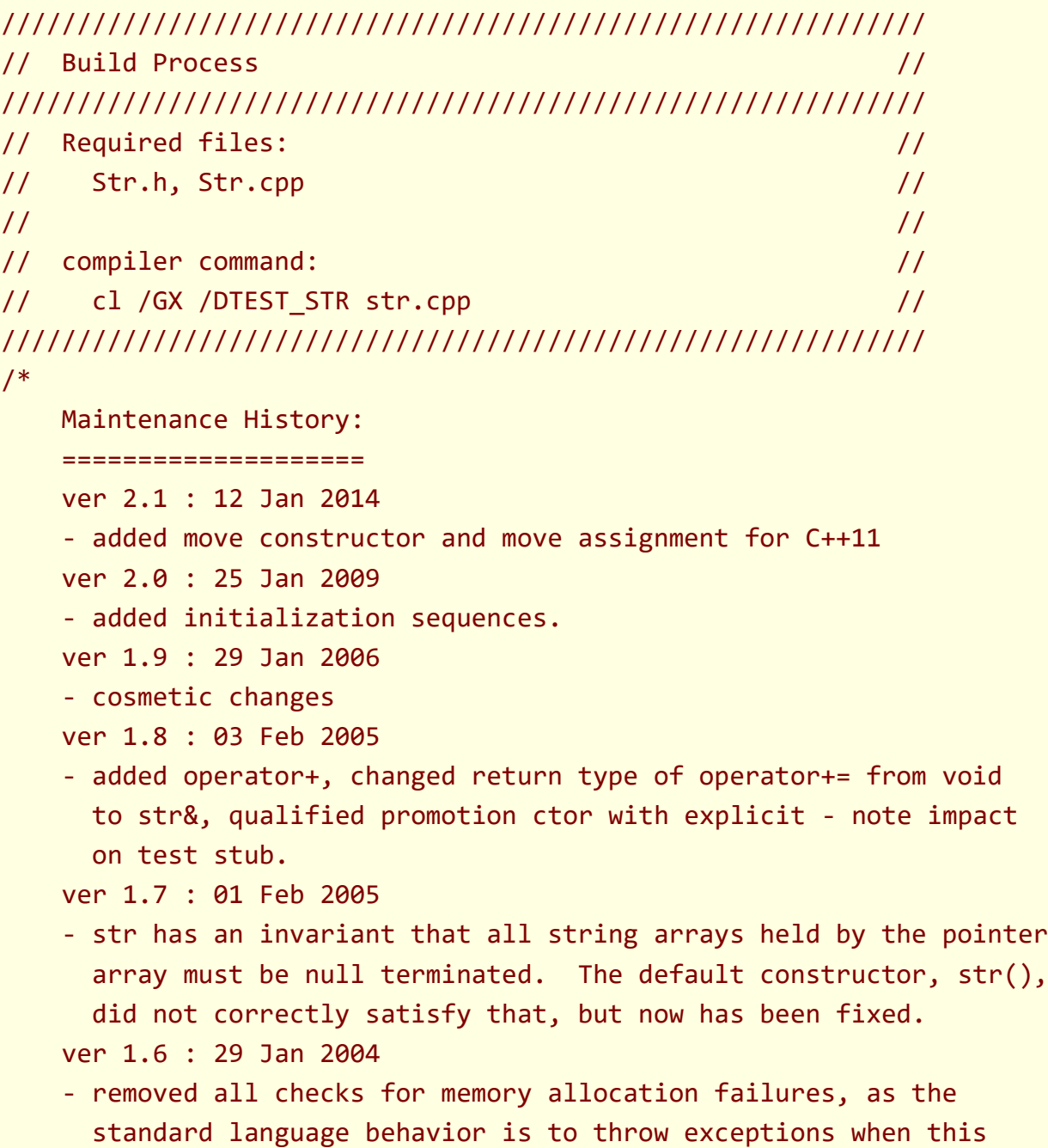

# **Class Declaration**

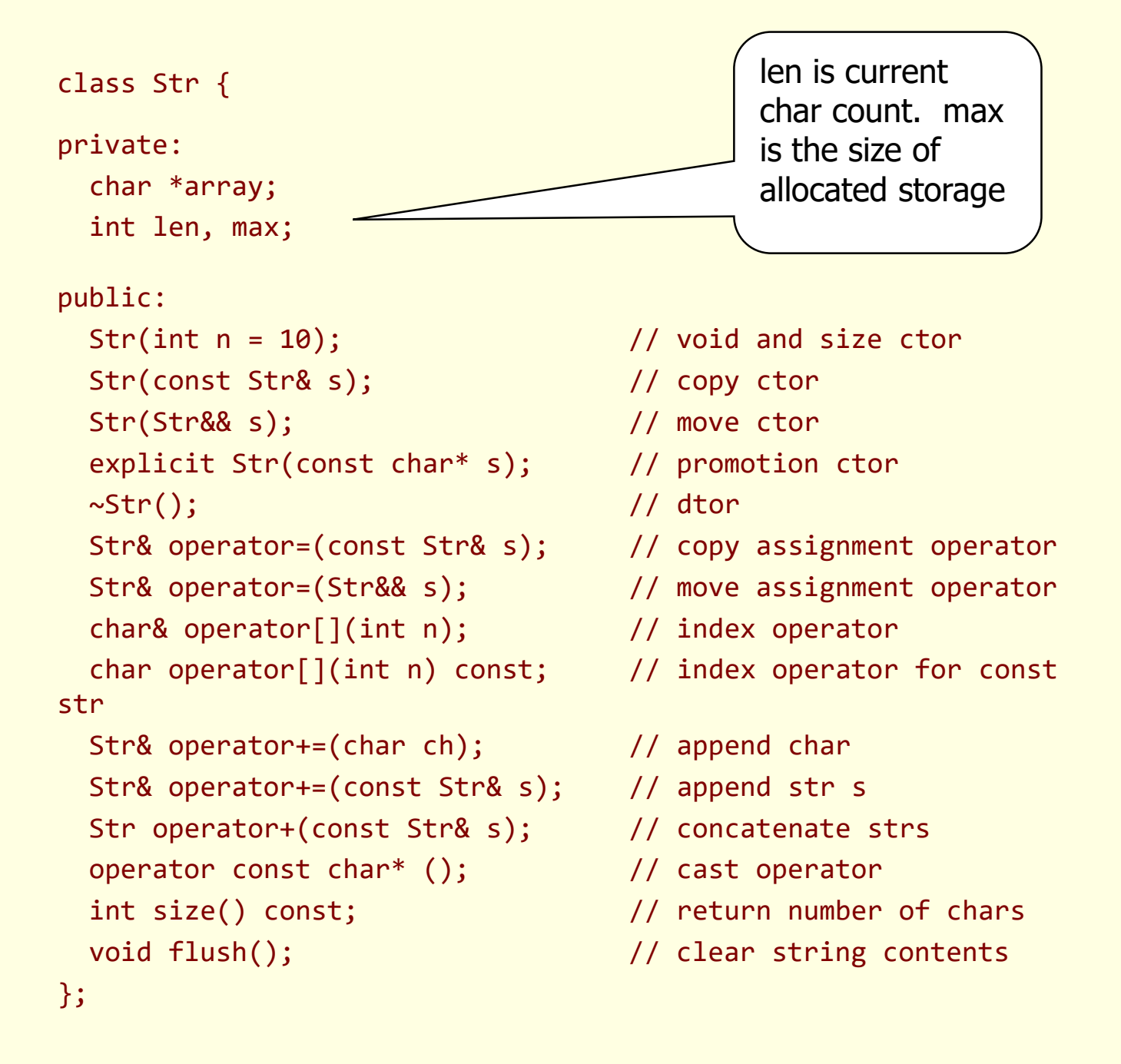

### **Str Void (default) Constructor**

- **Purpose:**
	- to build a default object (or array of default objects)
	- if, and only if, no constructors are defined by the class, the compiler will generate a void constructor which does void construction of class bases and members
- **Declaration** (part of class declaration in header file):

**Str(int n=10); // can be used for void con- // struction with default arg**

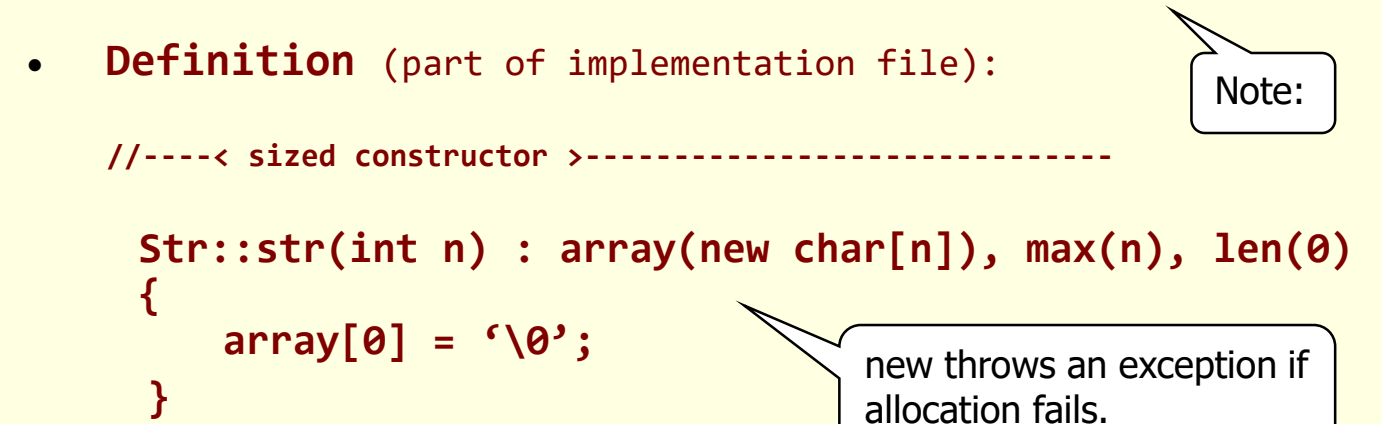

**Invocation** (part of test stub or application code):

```
Str s; // define default object
Str s[5]; // initialize array
Str* sptr = new str; // initialize object on heap
```
Note that constructors and the destructor have no return values, not even void.

### **Str Copy Constructor**

- **Purpose:**
	- to build object which is a logical copy of another
	- used when objects are passed or returned by value
	- if no copy constructor is defined by the class the compiler will generate one if needed which does member-wise copies.
- **Declaration (**in class declaration in header file):

```
Str(const str& s);
```
• **Definition (**in implementation file):

```
//----< copy constructor >----------------------------
 Str::str(const str& s) 
     : array(new char[s.max]), max(s.max), len(s.len) 
  {
   for(int i=0; i<=len; i++)
    array[i] = s.array[i];
  };
Invocation (in test stub application code)
 Str s2 = s1; // copy construction!
 Str s2(s1); // same as above
 Str s[2] = { s1, s2 }; // copy state into array
 Str *sptr = new Str(s1); // copy state onto heap
 void myFun(Str s); // pass by value
 Str yourFun(); // return by value
                                    No assignment here. Just 
                                    the single copy operation
```
### **Str Move Constructor**

- **Purpose:**
	- to build object stealing the resources of a temporary
	- used when moveable objects are returned by value
	- if no move constructor is defined by the class will fallback to copy.
	- compiler will generate only if no potentially implicit operations are explicitly declared, i.e., copy ctor, …
- **Declaration (**in class declaration in header file):

```
Str(Str&& s);
```
• **Definition (**in implementation file):

**//----< copy constructor >----------------------------**

```
Str::Str(str&& s) 
    : array(s.array), max(s.max), len(s.len) 
{
  s.array = nullptr;
};
```
• **Invocation (**in test stub or application code)

```
Str testFunction()
{
    Str s("string created in testFunction");
    return s;
}
Str sTest = testFunction();
                                        sTest gets temporary s's 
                                        array
```
### **Promotion Constructor**

- **Purpose:**
	- to coerce an object of another class to one of this class
	- in this case we coerce a "C string" to become a str object
	- compiler will not generate promotion ctor

```
• Declaration (in class declaration):
 explicit Str(const char* s);
• Definition (in implementation file)
//----< promotion constructor >-----------------------
 Str::Str(const char* s) 
       : len(static_cast<int>(strlen(s)))
  {
     max = len+1;
     array = new char[len+1];
     for(int i=0; i<=len; i++)
       array[i] = s[i];
   }
                                                         Every constructor 
                                                         that takes a 
                                                         single argument 
                                                         of a type 
                                                         different than the 
                                                         class type is a 
                                                         promotion 
                                                         constructor. 
                                                         They're used for 
                                                         conversions and 
                                                         can be called 
                                                         implicitly if not 
                                                         qualified as 
                                                         explicit.
```
• **Invocations** (in test stub or application code):

```
Str s = str("this is a string");
Str sa[2] =
      { Str("first string") , Str("second string") };
Str *sptr = new Str("defined on heap");
void myFun(const Str &s); myFun(Str("a string"));
```
### **Destructor**

- **Purpose:**
	- to return system resources when object goes out of scope
	- if no destructor is defined by the class the compiler will generate one which calls each member's destructor if one is defined
- **Declaration** (in class declaration in header file):

**~Str(void);**

• **Definition** (in implementation file):

**//----< destructor >----------------------------**

```
Str::~Str() {
   delete [] array;
   max = len = 0;array = nullptr;
 }
                                          You must delete with 
                                          [] if you new with []!
```
- **Invocation** (in test stub or application code):
	- Destructors are called implicitly whenever an object goes out of scope.
	- When you allocate an object using the "new" operator a constructor of the object is called to initialize the object.

```
Str *sptr = new Str;
```
– When you delete the pointer to an allocated object its destructor is called automatically.

```
delete sptr;
```
### **Copy Assignment Operator**

- **Purpose:**
	- to assign the state values of one existing object to another
	- if no copy assignment operator is defined by the class the compiler will generate one which does member-wise copy assignments
- **Declarations** (in class declaration in header file): **Str& operator=(const Str& s);**

```
• Definitions (in implementation file):
Str& str::operator=(const Str& s) {
  if(this == &s) return *this; // don't assign to self
  if(max >= s.len+1) { // don't allocate new
   len = s.len; // storage if enough
   int i; // exists already
   for(i=0; i<=len; i++)
     array[i] = s.array[i];
   return *this;
  }
  delete [] array; // allocate new storage
  array = new char[max = s.max];
  len = s.len;
  for(int i=0; i<=len; i++)
   array[i] = s.array[i];
  return *this;
}
• Invocation (in test stub or application code):
 s2 = s1; // algebraic notation
 s2.operator=(s1); // equivalent operator notation
                                Note i<=len because we want
                                to copy terminal '\0'
```
#### **Move Assignment Operator**

• **Purpose:**

**}**

- to assign the state values of a temporary object to another by moving, e.g., by passing ownership of the state values.
- if no other potentially implicit operation is defined, the compiler will generate a move assignment which does member-wise move assignments if defined
- **Declarations** (in class declaration in header file): **Str& operator=(Str&& s);**
- **Definitions** (in implementation file):

```
Str& str::operator=(Str&& s) {
```

```
if(this == &s) return *this; // don't assign to self
max = s.max;
len = s.len;
delete [] array;
array = s.array;
s.array = nullptr;
return *this;
```
• **Invocation (**in test stub or application code):

```
s1 = s2 + s3; // s1 move assigned from temporary
S2 = std::move(s3); // s3 no longer owns internal chars
                   // we normally would not do this
```
### **Index Operator**

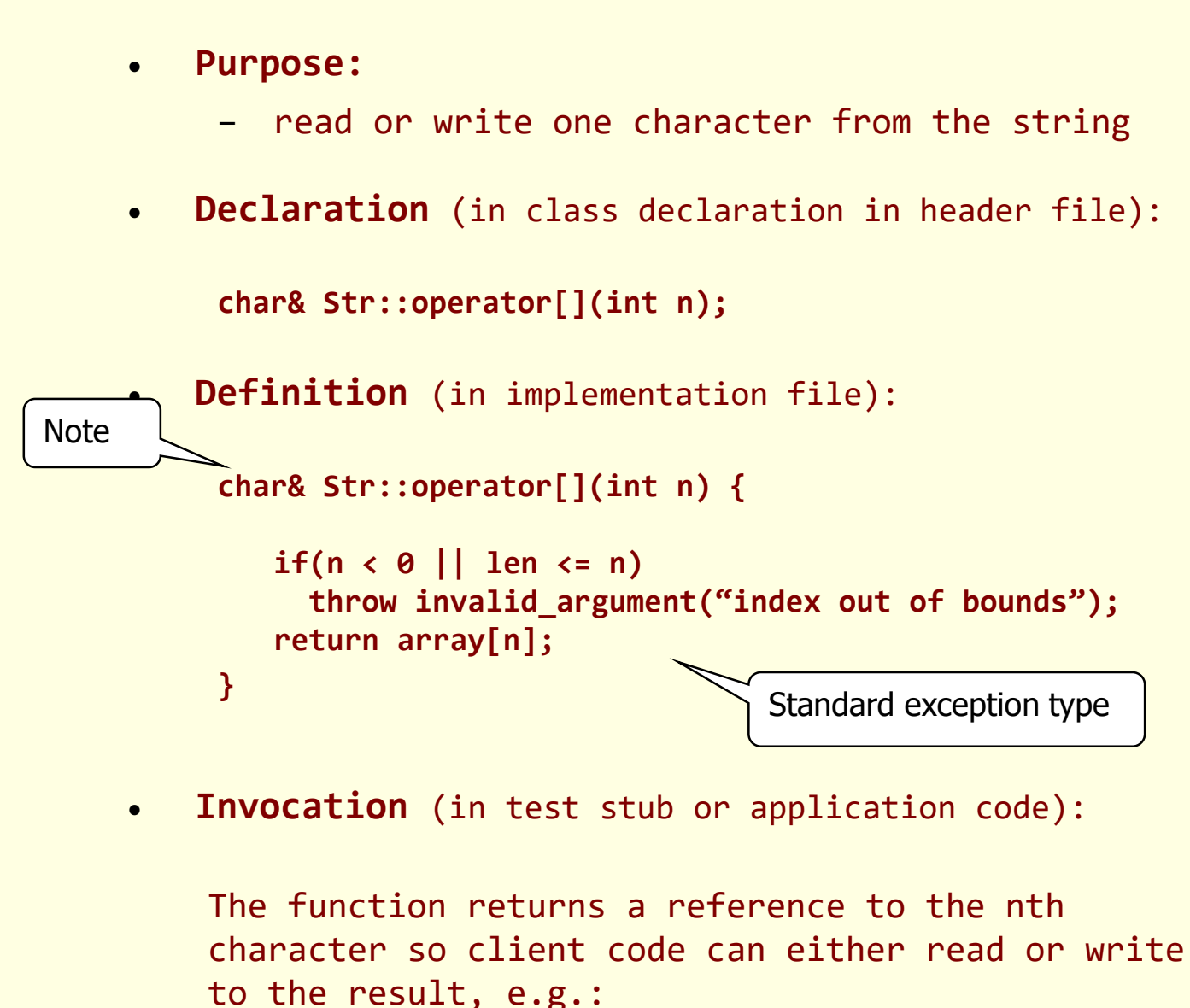

char  $ch = s[3] = 'z'$ ;

This statement is equivalent to:

**s.operator[](3) = 'z';**

Note: We are assigning to a function! How does that work?

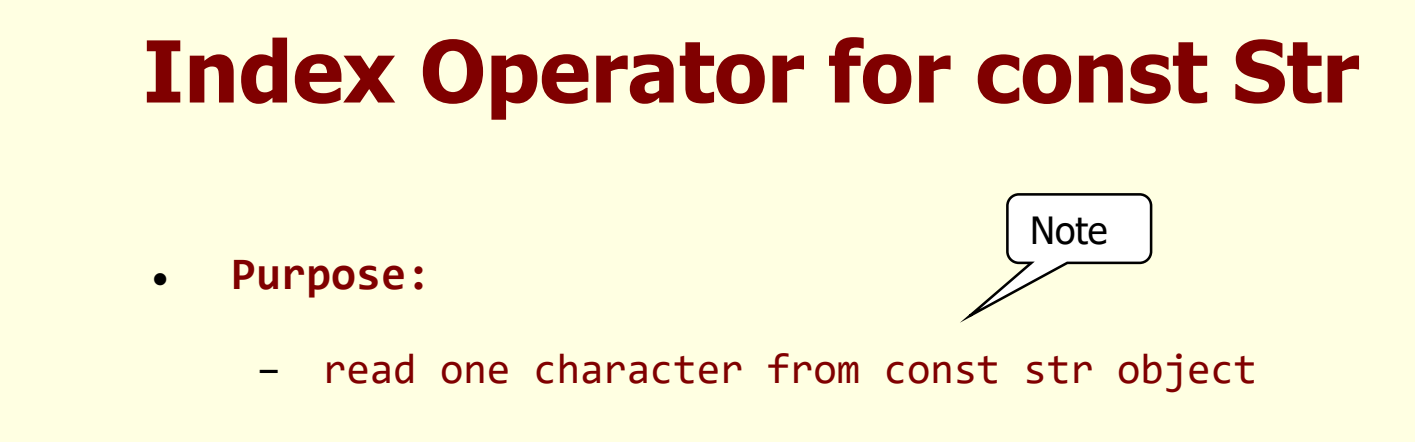

```
• Declaration (in class declaration in header file):
Note
```
**char Str::operator[](int n) const;**

• **Definition** (in implementation file):

```
char Str::operator[](int n) const {
   if(n < 0 || len <= n)
     throw invalid_argument("index out of bounds");
  return array[n];
}
```
**Note** 

• **Invocation** (in test stub or application code):

```
The function returns a copy of the nth character
So client code can only read the result, e.g.:
```

```
char ch = s[3];
```
# **Append a Character**

```
• Purpose:
    add one character to the end of string
• Declaration (in class declaration in header file):
 void Str::operator+=(char ch);
• Definition (in implementation file):
 void Str::operator+=(char ch) {
  if(len < max-1) { // enough room
    array[len] = ch; // so just append
    array[len+1] = '\0';
    len++;
  }
  else { // not enough room so resize array
    max *= 2; // multiply by 2
    char *temp = new char[max]; 
    for(int i=0; i<len; i++)
      temp[i] = array[i];
    temp[len] = ch;
    temp[len+1] = '\0';
    len++;
    delete [] array;
    array = temp;
  }
}
                                     Increase size in binary 
                                     steps, so fewer memory 
                                     allocations if we guess 
                                     wrong.
```
• **Invocation** (in test stub or application code):

```
s += 'a';
```
#### **Append Another String**

```
• Purpose:
```
- add one string to the end of another string
- **Declaration** (in class declaration in header file):

```
void Str::operator+=(const Str& s);
```
• **Definition** (in implementation file):

```
void Str::operator+=(const Str& s) {
  if(len < max-s.size()) {
    for(int i=0; i<=s.len; i++)
      array[len+i] = s[i];
    len += s.size();
  }
  else {
    max += max + s.size();
    char *temp = new char[max];
    for(int i=0; i<len; i++)
      temp[i] = array[i];
    for(int i=0; i<s.size(); i++)
      temp[len+i] = s[i];
    temp[len+s.size()] = '\0';
    len += s.size();
    delete [] array;
    array = temp;
  }
}
• Invocation (in test stub or application code):
 s += " another string";
```
#### **Addition Operator**

- **Purpose:**
	- add two strings to create a new string result
- **Declaration** (in class declaration in header file):

**Str Str::operator+(const Str& s);**

• **Definition** (in implementation file):

```
Str Str::operator+(const Str& s) {
 Str temp = *this;
 temp += s;
 return temp;
```

```
}
```
• **Invocation** (in test stub or application code):

**s = Str("first, ") + Str("second");**

**Calls operator+(const Str&) then operator=(Str&&)**

### **Cast Operator**

- **Purpose:**
	- to coerce object of class to an object of another class
	- here we cast a str object to a pointer to a const char array
- **Declaration** (in class declaration in header file):

```
Str::operator const char*( );
```
• **Definition** (inline in header file):

```
inline Str::operator const char*() { 
  return array;
}
```
- The const says that the character array values can't be changed.
- Note that the cast operator is the only operator which has, by definition, no return value (not even void).
- **Invocations** (in test stub or application code):

```
const char* ptr = s; // implicit invocation
const char* ptr = static_cast<const char*>(s)
const char* ptr = char*(s); // newer cast notation
const char* ptr = (char*)s; // classic cast notation
```
# **Insertion Operator**

- **Purpose:**
	- send string to output stream
- **Declaration** (in header file):

```
ostream& operator<<(std::ostream& out, const Str& s);
```
• **Definition** (in implementation file):

Note that this function is not a member of the str class nor is it a friend.

**ostream& operator<<(ostream& out, const Str& s) {**

```
for(int i=0; i<s.size(); i++)
   out << s[i];
 return out;
}
```
• **Invocation** (in test stub or application code):

```
std::cout << s;
```
# **Extraction Operator**

```
• Purpose:
```
– accept a string from input stream

• **Declaration** (in header file):

**istream& operator>>(std::istream &in, Str &s);**

• **Definition** (in implementation file):

```
Note that this function is not a member of the 
Str class nor is it a friend.
istream& operator>>(istream& in, Str& s) 
{
   char ch;
  s.flush();
  in >> ch;
  while((ch != '\n') && in.good()) {
    s += ch;
    in.get(ch);
  }
  return in;
}
                           str memory management means this 
                           function is simple!
```
**Invocation** (in test stub or application code):

**cin >> s;**

# **C++ Binary Operator Model**

• A C++ operator is really just a function. Assignment, for example, may be written either way shown below:

> **x = y; or x.operator=(y);**

Here, the x object is invoking the assignment operator on itself, using y for the assigned values.

- The left hand operand is always the invoking object and the right hand operand is always passed to the function as an argument.
- General form of the binary operator:

 $x^y \Leftrightarrow x.\text{operator}^y(y) - \text{member function}$ 

 $x^y \Leftrightarrow$  operator<sup>^</sup>(x,y) – global function

### **Coercions**

We often write code which contains type mismatches.

For example: **str s1 = "this is a string";** string object **pointer to char (literal string)** 

The compiler scans this expression, notes the type mismatch, and looks for means to resolve it.

It finds the promotion constructor which takes a pointer to char and builds an str object. So the compiler generates code to build the s1 str object.

We write promotion constructors and cast operators so just this kind of "silent" coercion can happen. It makes programming much easier when sensible conversions happen automatically.

### **Overloading**

- Function overloading occurs when two functions have the same identifier but different calling sequences, e.g., the sequences of types passed as arguments.
	- str(int n=10);
	- str(const str& s);

Here str is a common identifier used for both functions. The functions differ in their calling sequences, e.g., int n vs. const str&.

- The compiler distinguishes overloaded functions on their sequences, but not on return values.
	- char& operator[](int n);
	- char operator[](int n) const;

are distinguished by const, not the return type.

### **Constness**

• What const implies is determined by where you find it:

– str(const str& s);

is a contract that the argument s will not be changed. The compiler attempts to enforce the contract.

– char operator[](int n) const;

implies the state of the object on which the operator is applied will not change. Again, the compiler attempts to enforce the contract. Thus:

- const str cs = "a constant string";

$$
- cs[3] = 'a';
$$

will fail to compile because the compiler will call the const version of operator[] on the const string and will disallow changes to the string.

### **C++ Expression Model**

- When a C++ compiler evaluates an expression it performs the following steps:
	- evaluates all function invocations, replacing the call with its return value
	- scans the expression checking for type mismatches.

If any are found, the compiler looks for ways to resolve the mismatches by implicitly calling a promotion constructor or cast operator.

If there is exactly one way to resolve the mismatch the compiler generates code to do so, and the expression evaluation succeeds.

If there is more than one way to resolve the mismatch the compiler declares an ambiguity and the compilation fails.

– All stack frames for any functions invoked by the expression are guaranteed to be valid until the evaluation is complete.

This allows the return values of functions, which are deposited in an output area of the stack frame to participate in the expression just like the value of a cited variable. Any value residing in a stack frame during evaluation is called a *temporary*.

### **Conclusions - VTs**

- User defined value types can be endowed (by you) with virtually all of the capabilities of built in types:
	- declaration of multiple objects at either compile or run time
	- declaration and initialization of arrays of objects
	- objects take care of themselves, e.g., acquire and release system resources.
	- objects can participate in mixed type expressions, implicitly calling promotion constructors or cast operators as needed
	- objects can be assigned and passed by value to functions
	- objects can use the same operator symbolism as built in types
- All of these things have syntax provided by the language, but semantics provided by you.
- You can choose to provide as much or as little capability as you deem appropriate for your class.

# **PRESENTATION END**